# **DAFTAR ISI**

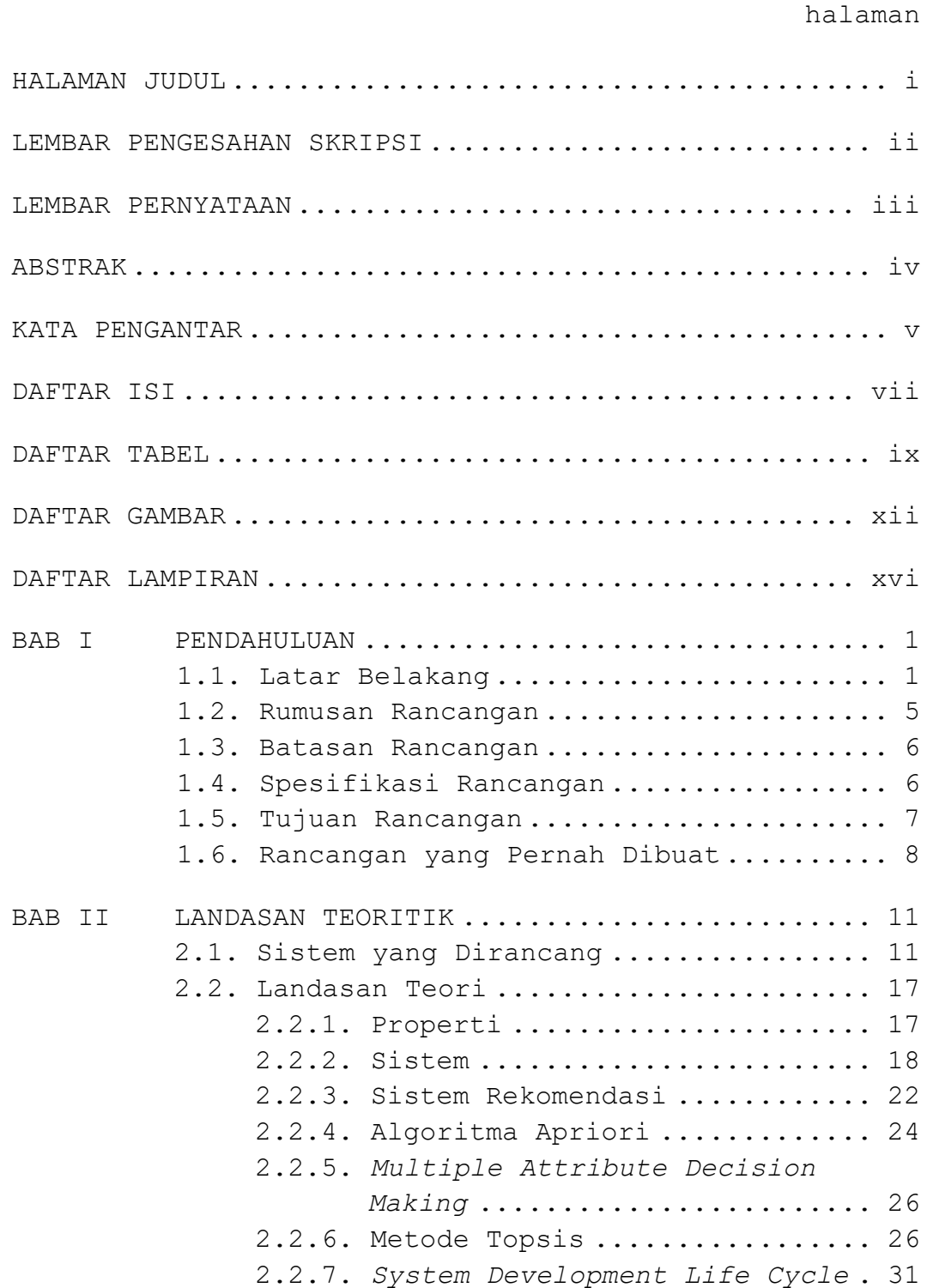

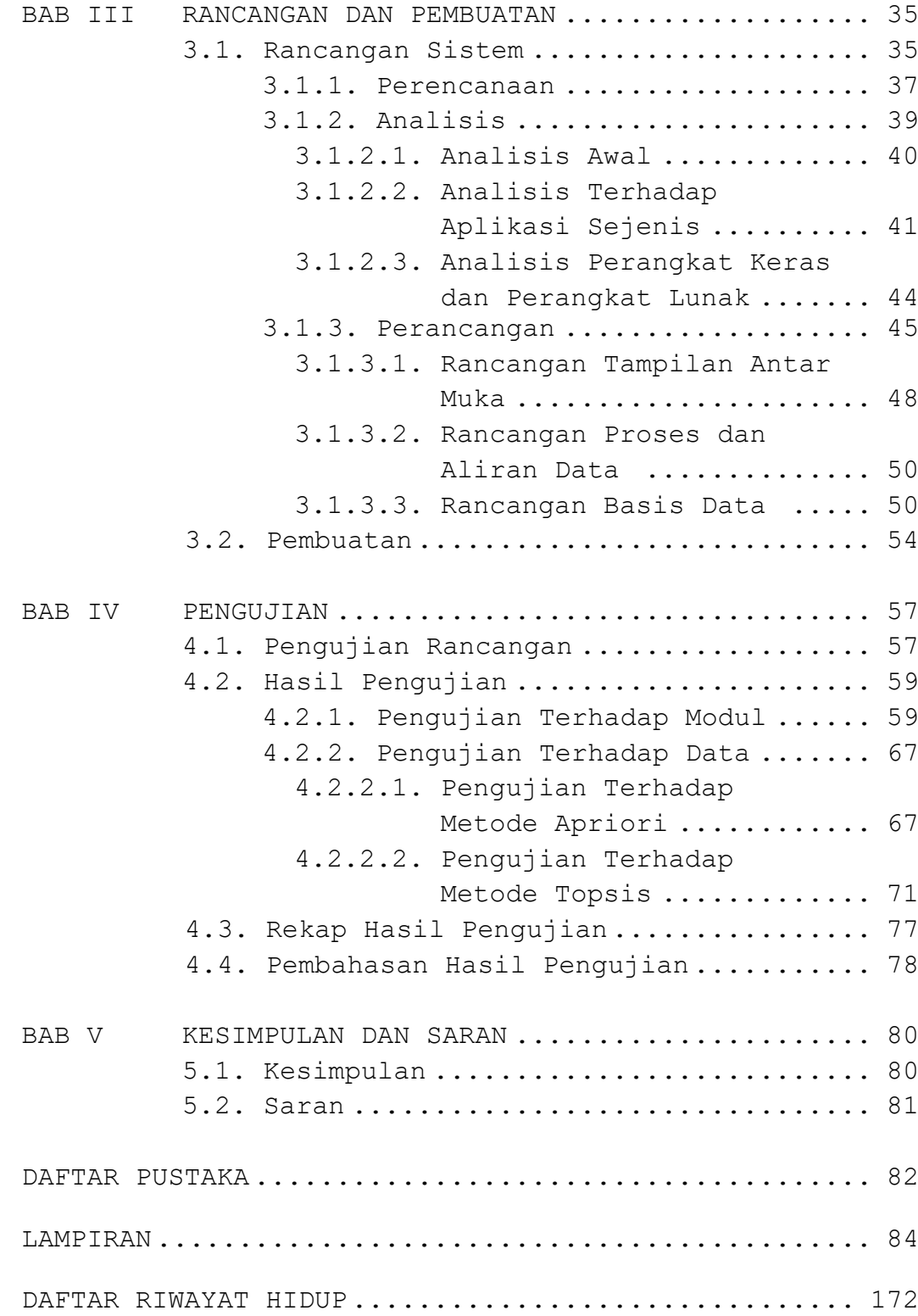

## **DAFTAR TABEL**

#### Halaman

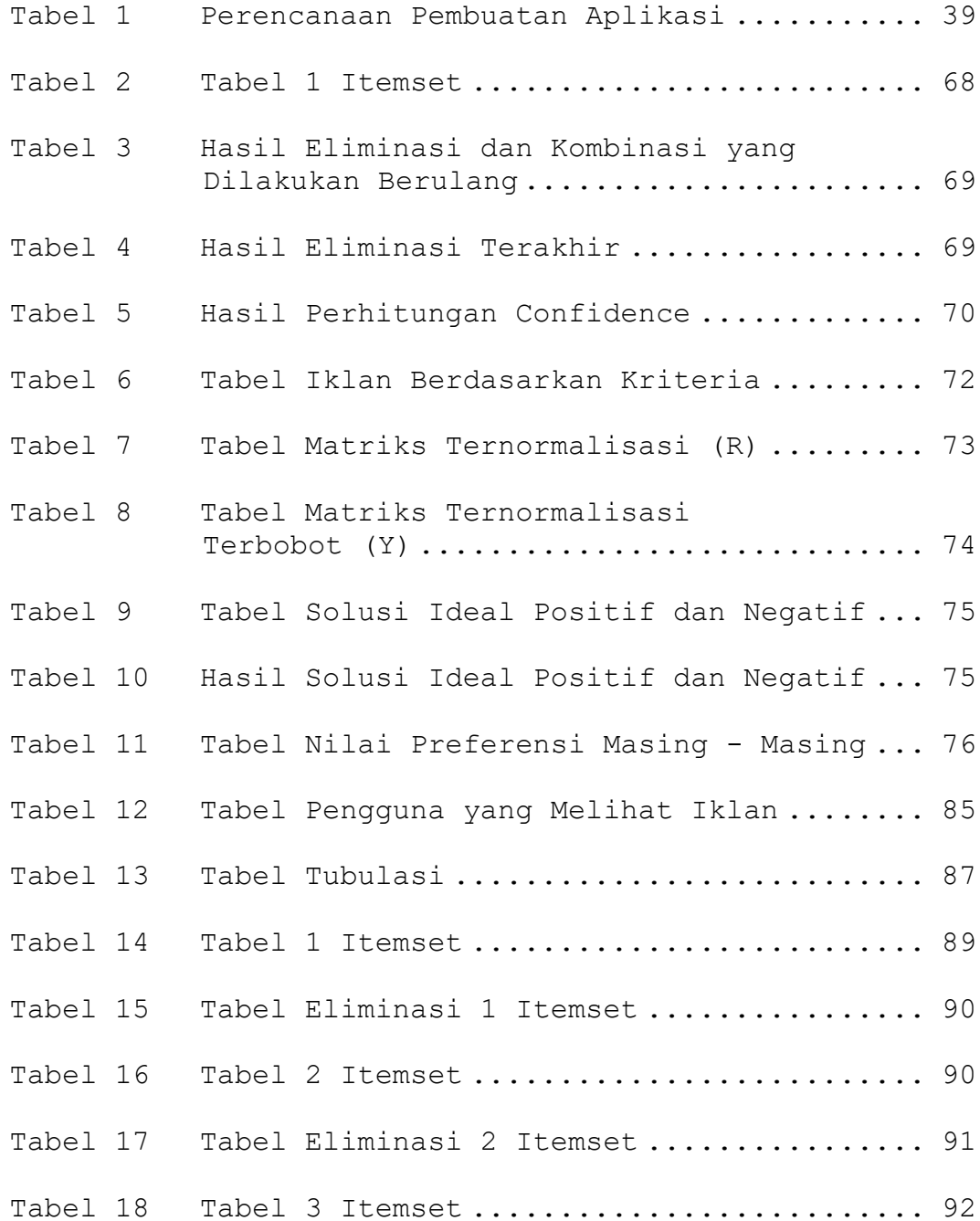

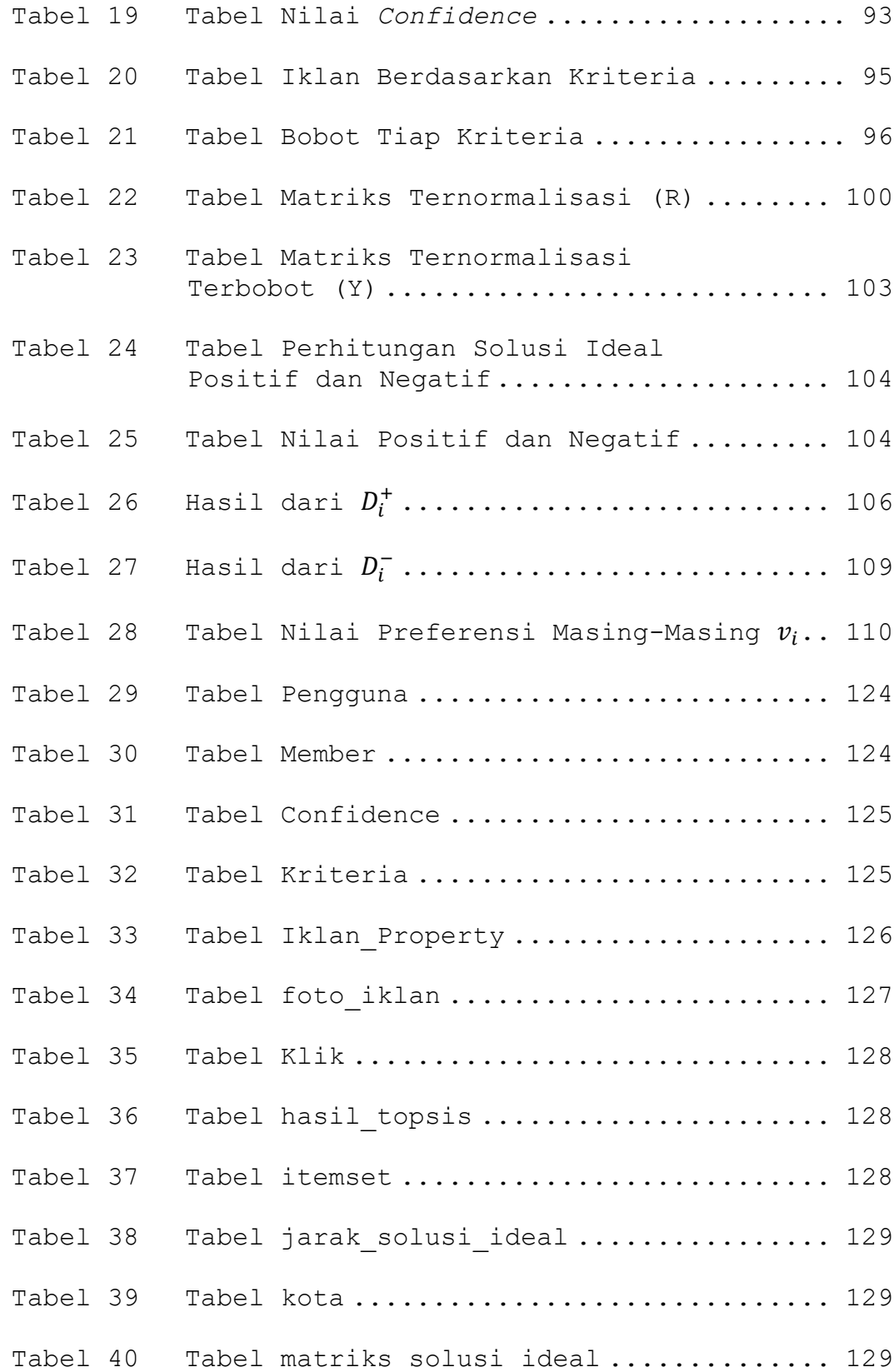

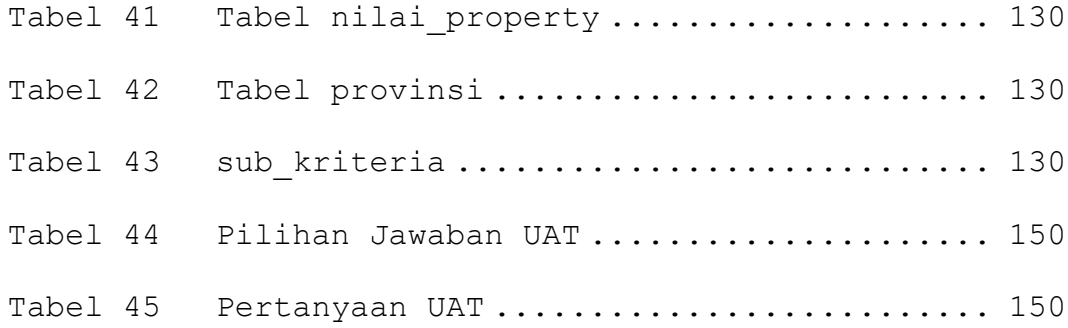

## **DAFTAR GAMBAR**

halaman

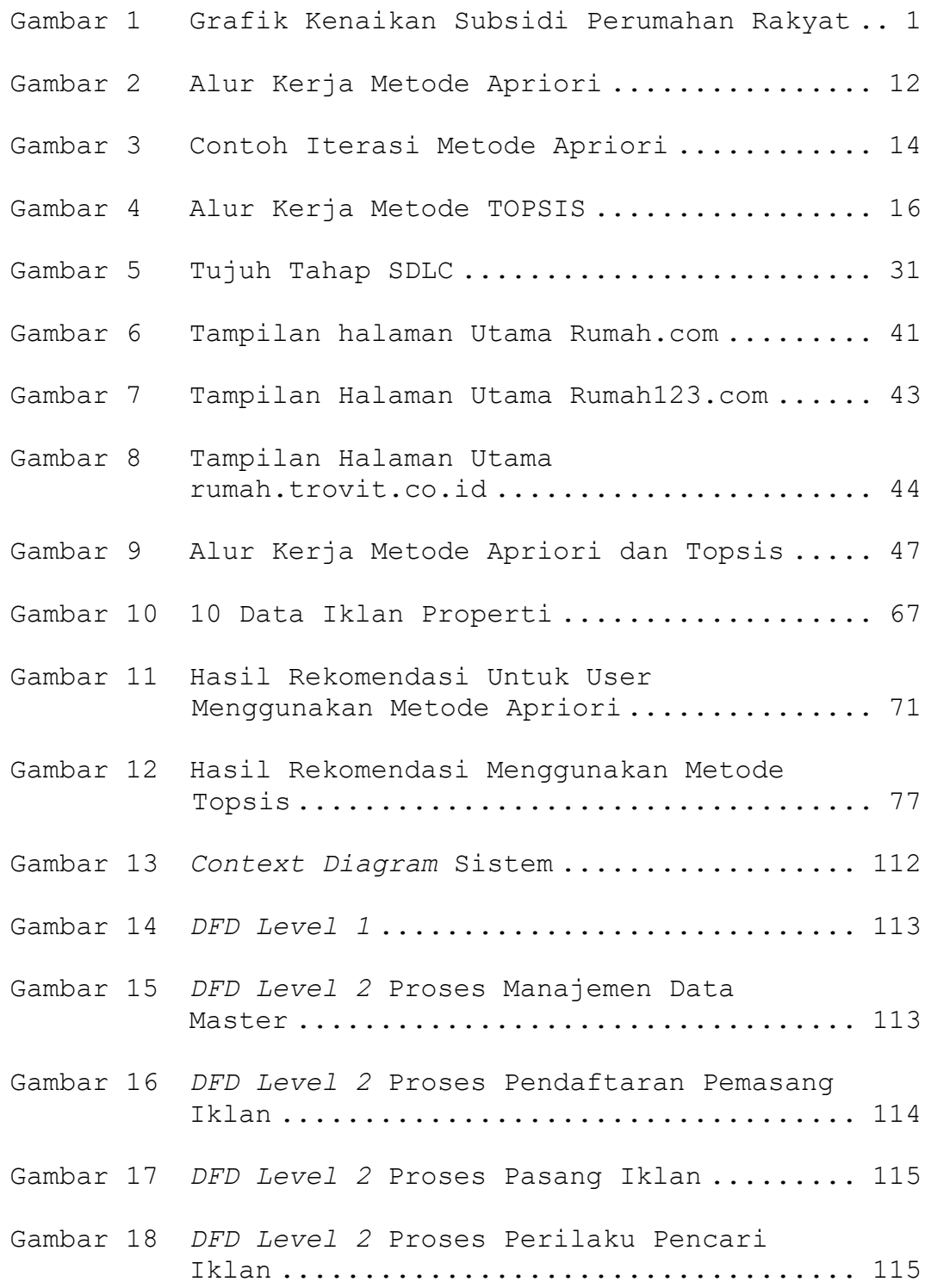

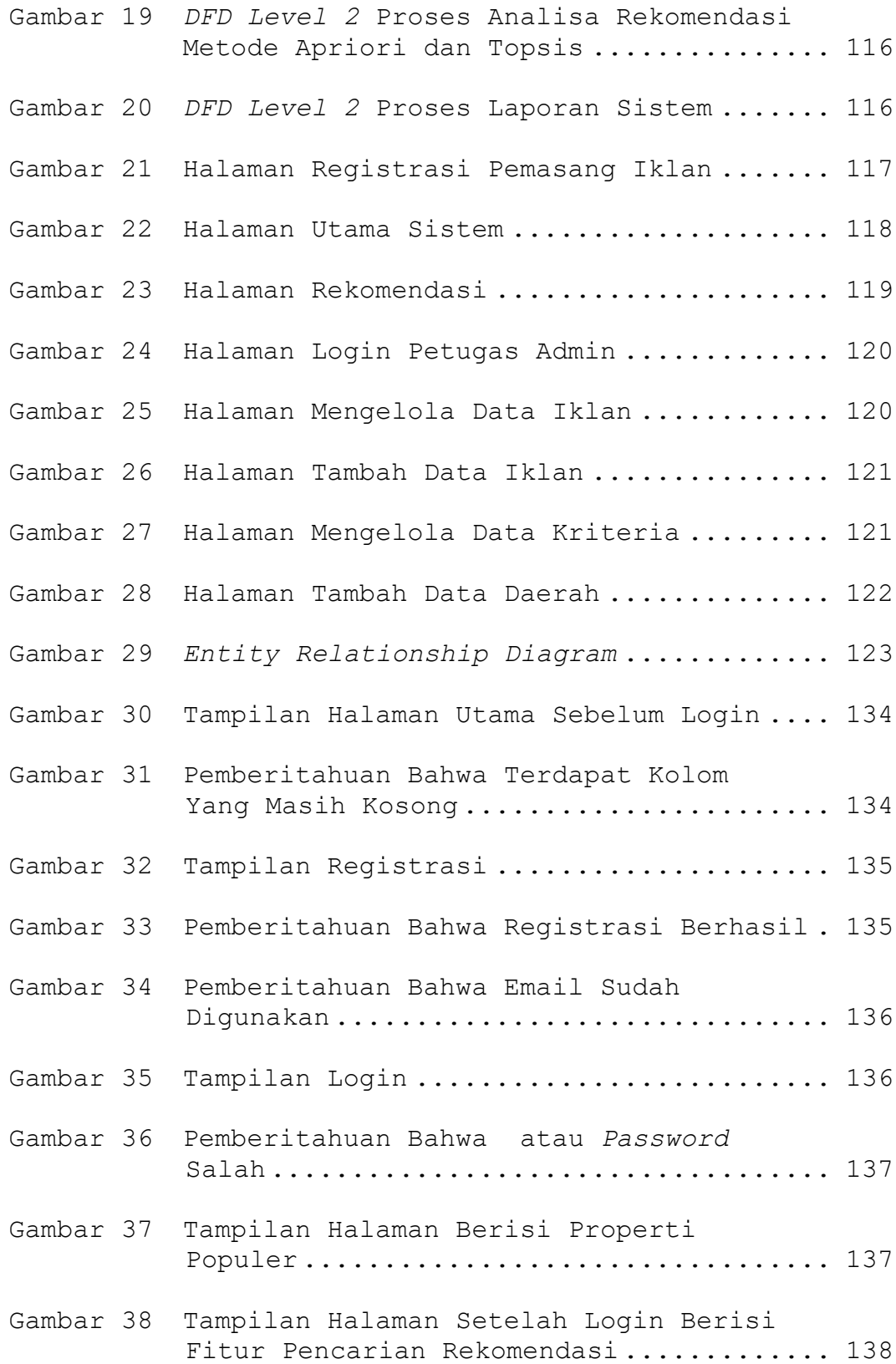

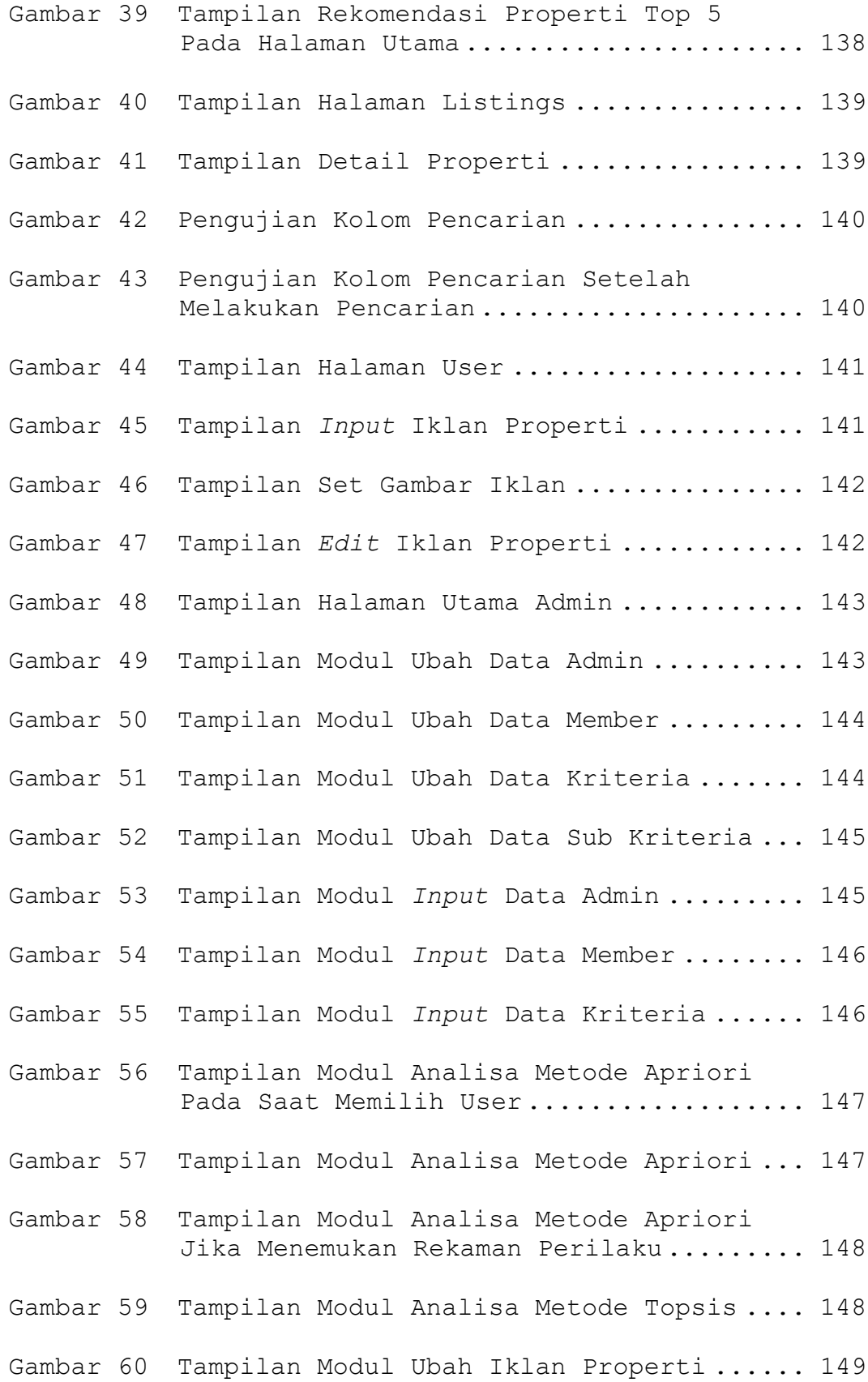

xiv

Gambar 61 Tampilan Modul *Input* Iklan Properti ..... 149

# **DAFTAR LAMPIRAN**

halaman

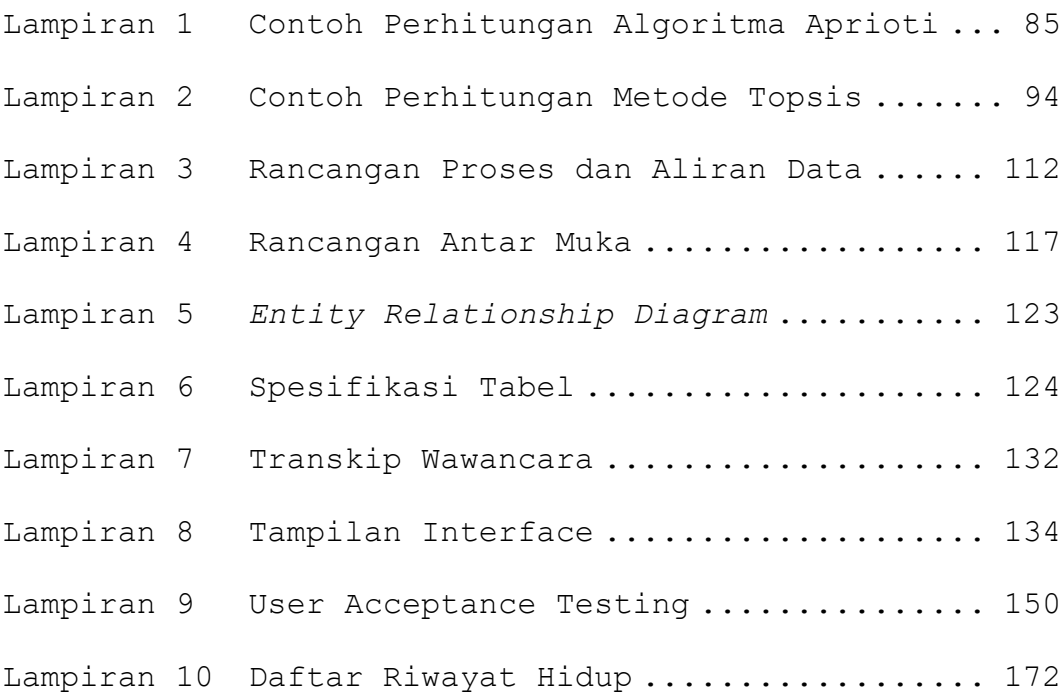